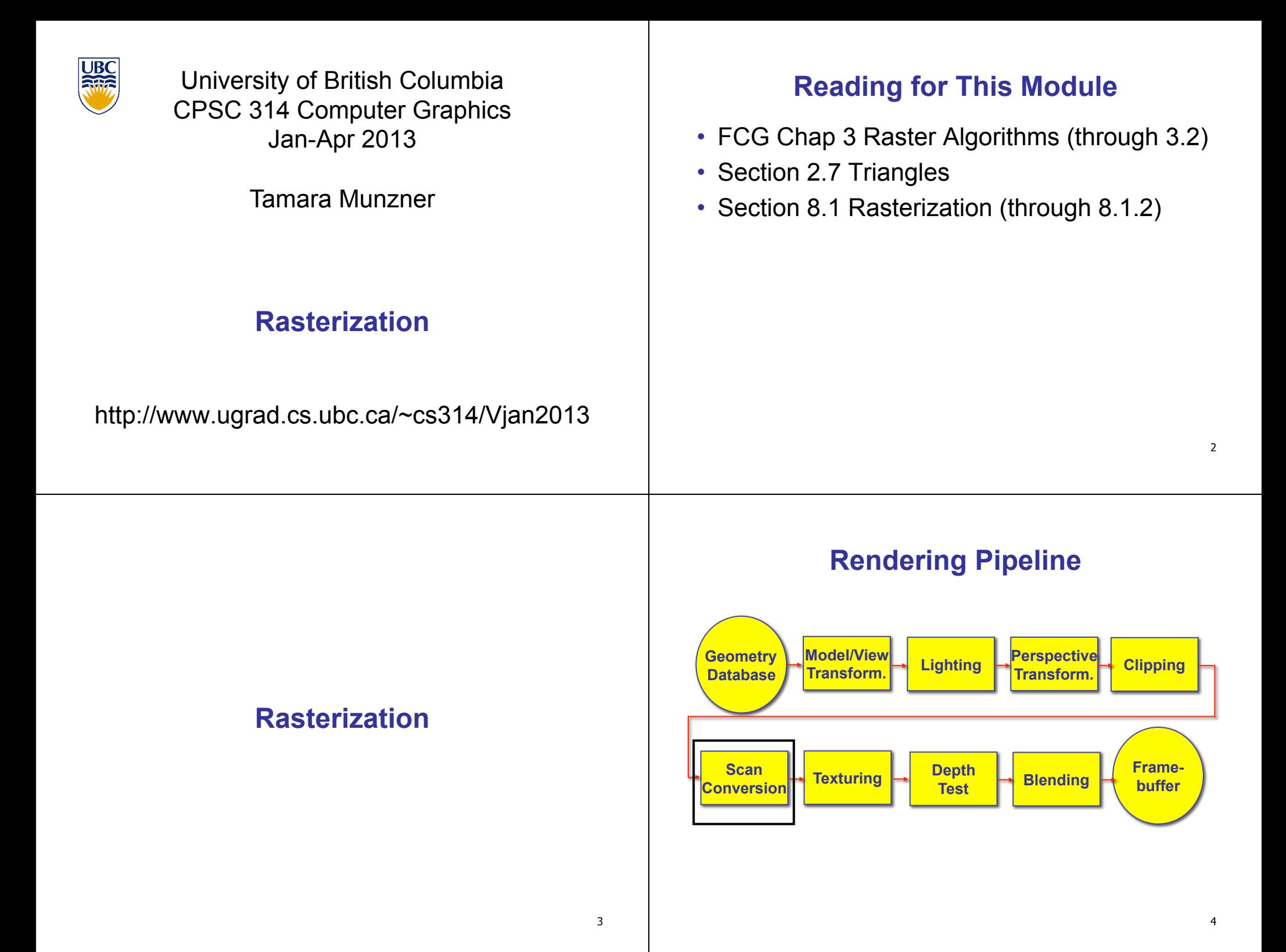

## **Scan Conversion - Rasterization**

- convert continuous rendering primitives into discrete fragments/pixels
	- lines
		- midpoint/Bresenham
	- triangles
		- flood fill
		- scanline
		- implicit formulation
	- interpolation

## **Scan Conversion**

- given vertices in DCS, fill in the pixels
- display coordinates required to provide scale for discretization

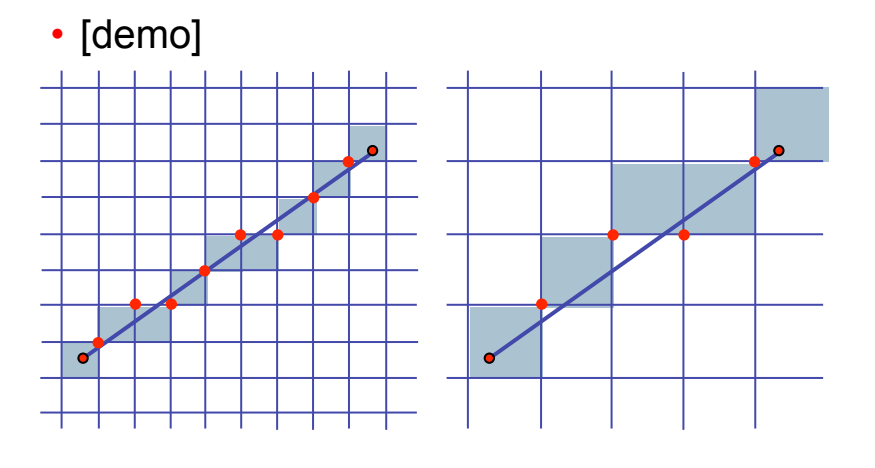

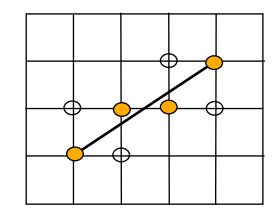

 $y = mx + b$ 

$$
y = \frac{(y_1 - y_0)}{(x_1 - x_0)} (x - x_0) + y_0
$$

- goals
	- integer coordinates
	- thinnest line with no gaps
- assume

•  $x_0 < x_1$ , slope  $0 < \frac{dy}{dx} < 1$ 

- one octant, other cases symmetric
- how can we do this more quickly?  $end;$

# **Basic Line Drawing**

**Line**  $(x_0, y_0, x_1, y_1)$ 

begin

float *dx*, *dy*, *x*, *y*, *slope* ;

$$
dx \Leftarrow x_1 - x_0;
$$

$$
ay \Leftarrow y_1 - y_0;
$$
  
slope  $\Leftarrow \frac{dy}{dx};$ 

 $y \leftarrow y_0$ for *x* from  $x_0$  to  $x_1$  do

begin

**PlotPixel** ( *x*, **Round** (*y*) ) ;

5

$$
y \Leftarrow y + slope;
$$

end ;

# **Midpoint Algorithm**

- we're moving horizontally along x direction (first octant)
	- only two choices: draw at current y value, or move up vertically to y +1?
		- check if midpoint between two possible pixel centers above or below line
	- candidates
		- top pixel:  $(x+1,y+1)$
		- bottom pixel:  $(x+1, y)$
	- midpoint:  $(x+1, y+.5)$
- check if midpoint above or below line
	- below: pick top pixel
	- above: pick bottom pixel
- other octants: different tests
	- octant II: y loop, check x left/right above: bottom pixel

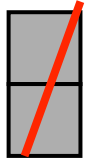

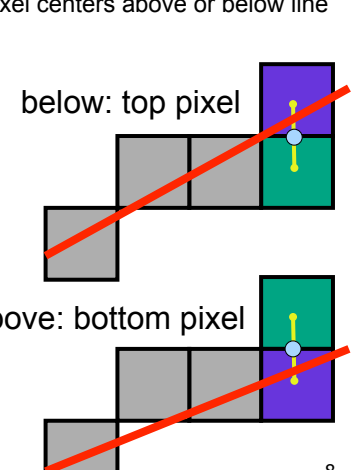

## **Midpoint Algorithm**

- we're moving horizontally along x direction (first octant)
	- only two choices: draw at current y value, or move up vertically to y +1?
		- check if midpoint between two possible pixel centers above or below line
	- candidates
		- $\cdot$  top pixel:  $(x+1,y+1)$
		- bottom pixel:  $(x+1, y)$
	- midpoint:  $(x+1, y+.5)$
- check if midpoint above or below line
	- below: pick top pixel
	- above: pick bottom pixel
- key idea behind Bresenham
	- reuse computation from previous step
	- integer arithmetic by doubling values
	- [demo]

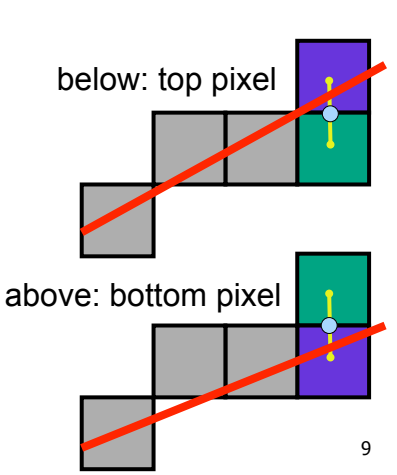

## **Bresenham, Detailed Derivation**

- Goal: function F tells us if line is above or below some point
	- $F(x,y) = 0$  on line
	- $\blacktriangleright$  F(x,y) < 0 when line under point
	- $\blacktriangleright$  F(x,y) > 0 when line over point

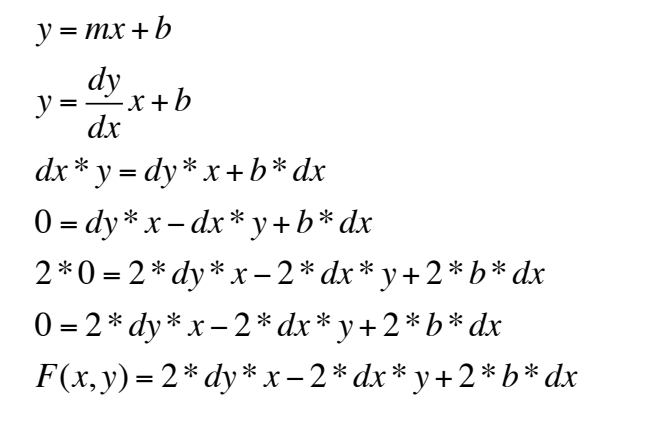

10

# **Using F with Midpoints: Initial**

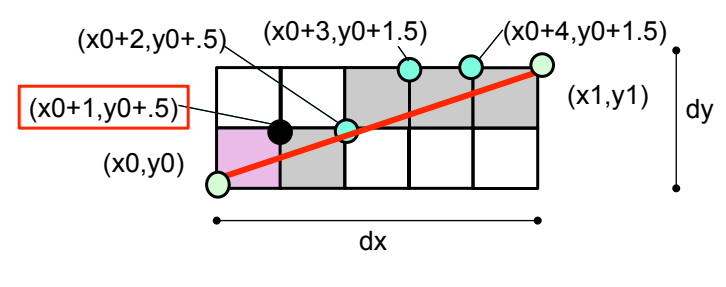

 $F(x_0, y_0) = 2 * dy * x_0 - 2 * dx * y_0 + 2 * b * dx$  $F(x_0 + 1, y_0 + 0.5)$  $= 2 * d\mathbf{v} * (x_0 + 1) - 2 * d\mathbf{x} * (y_0 + 0.5) + 2 * b * d\mathbf{x}$  $= 2 * d y * x_0 + 2 * d y - 2 * d x * y_0 - d x + 2 * b * d x$ 

#### **Incremental F: Initial**

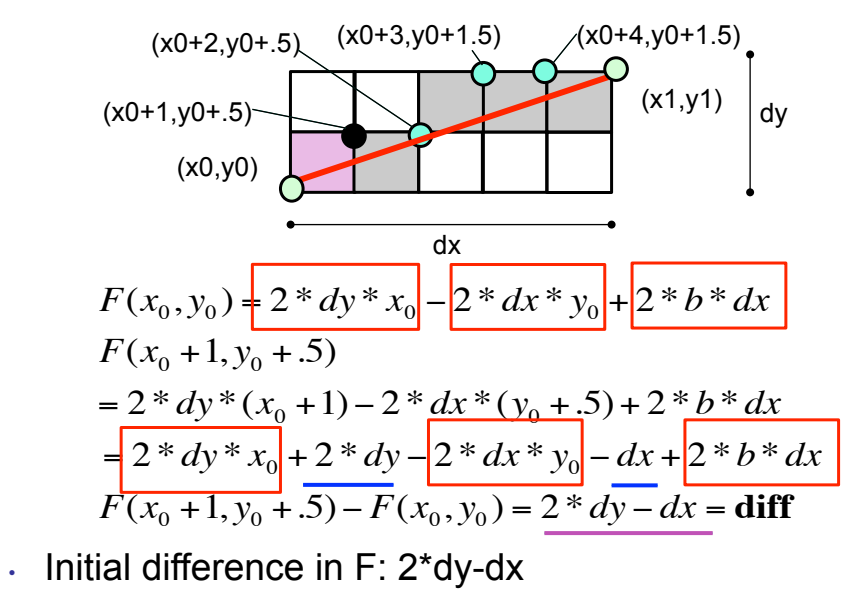

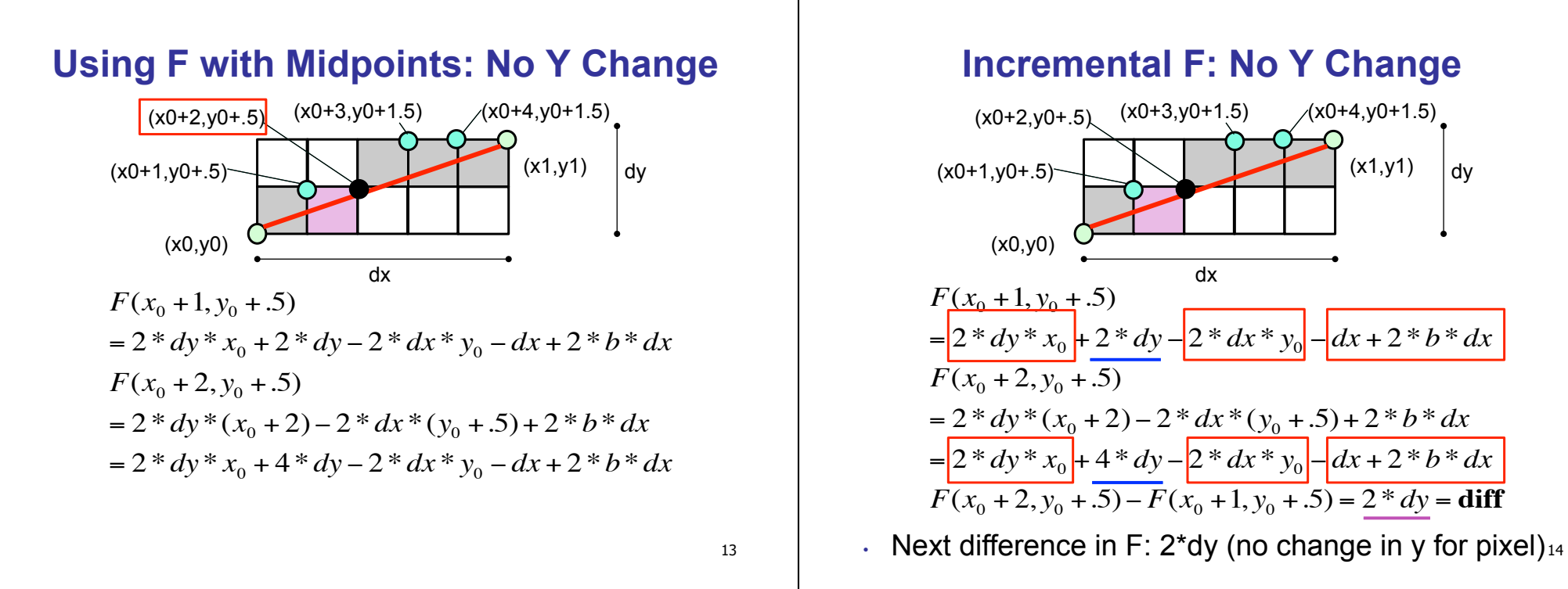

#### **Using F with Midpoints: Y Increased**

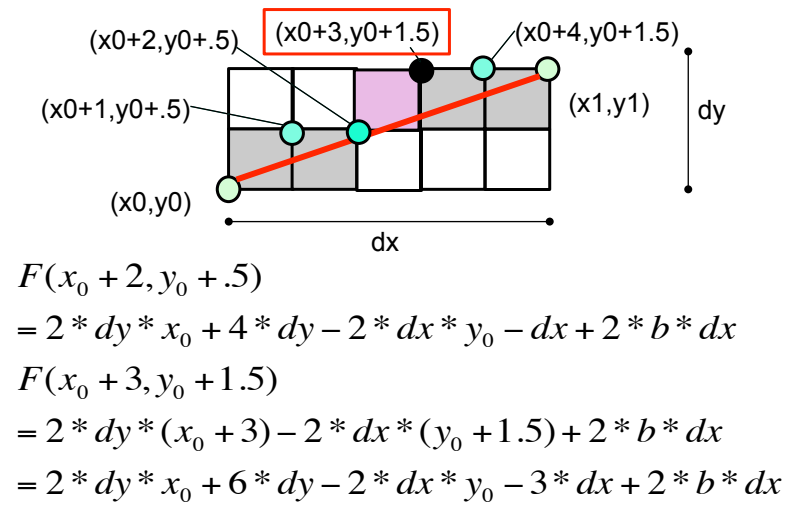

#### **Incremental F: Y Increased**

dy

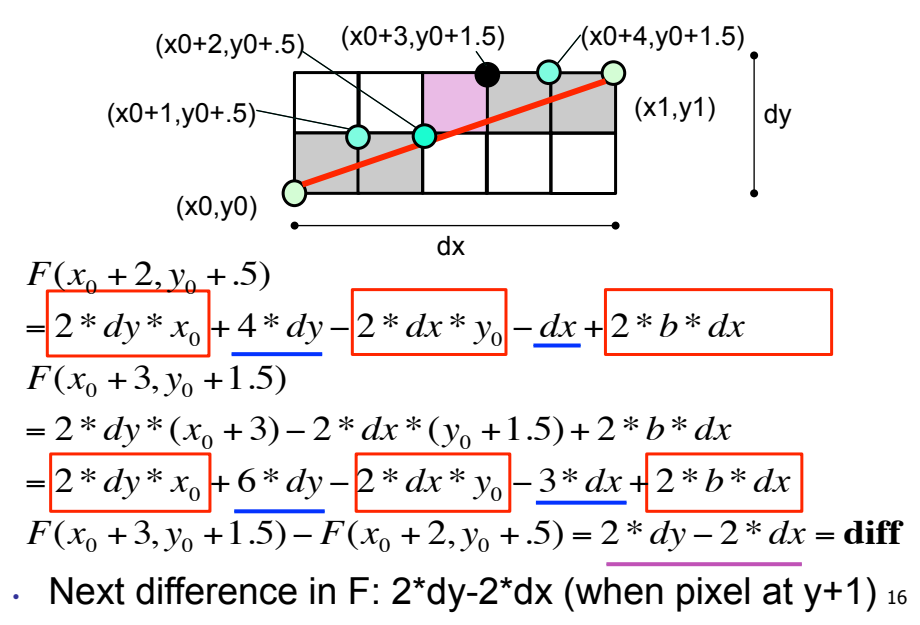

## **Bresenham: Reuse Computation, Integer Only**

```
y=y0;
dx = x1-x0;
dy = y1-y0;
d = 2 * dy - dx;incKeepY = 2*dy;
incIncreaseY = 2*dy-2*dx;
for (x=x0; x \le x1; x++) {
  draw(x,y);
  if |(d>0)| then {
   y = y + 1;
   d += incIncreaseY;
  } else {
   d += incKeepY;
}
```
# **Rasterizing Polygons/Triangles**

- basic surface representation in rendering
- why?
	- lowest common denominator
		- can approximate any surface with arbitrary accuracy
			- all polygons can be broken up into triangles
	- guaranteed to be:
		- planar
		- triangles convex
	- simple to render
		- can implement in hardware

**Triangulating Polygons** 

- simple convex polygons
	- trivial to break into triangles
	- pick one vertex, draw lines to all others not immediately adjacent
	- OpenGL supports automatically • glBegin(GL\_POLYGON) ... glEnd()
- concave or non-simple polygons
	- more effort to break into triangles
	- simple approach may not work
	- OpenGL can support at extra cost • gluNewTess(), gluTessCallback(), ...

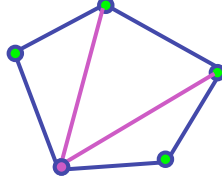

17

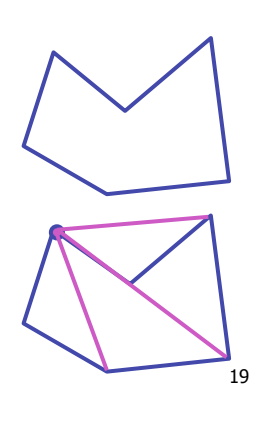

# **Problem**

- input: closed 2D polygon
- problem: fill its interior with specified color on graphics display
- assumptions
	- simple no self intersections
	- simply connected
- solutions
	- flood fill
	- edge walking

# **Flood Fill**

- simple algorithm
	- draw edges of polygon
	- use flood-fill to draw interior

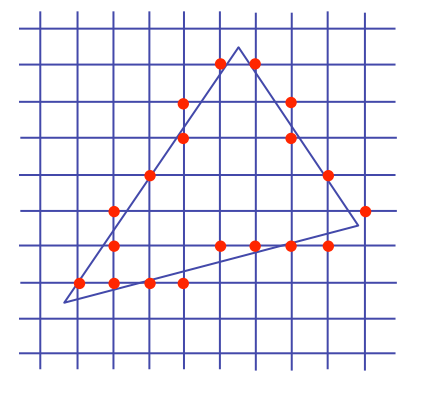

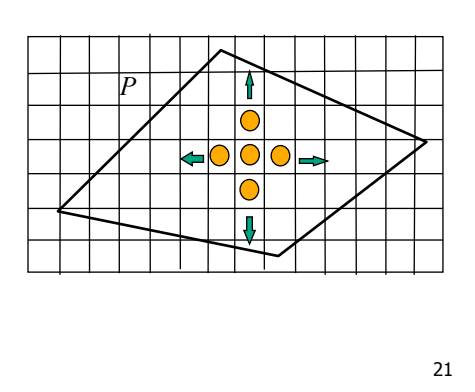

## **Flood Fill**

- start with seed point
- recursively set all neighbors until boundary is hit

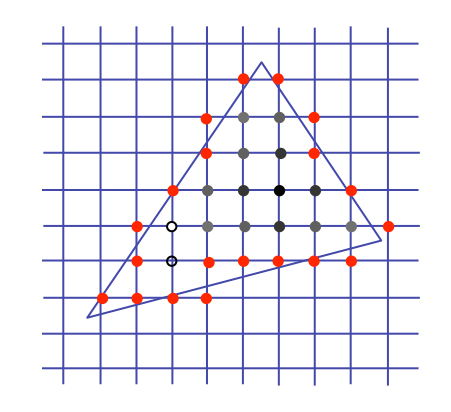

# **Flood Fill**

- draw edges
- run:

```
FloodFill(Polygon P, int x, int y, Color C)
if not (OnBoundary(x, y, P) or Colored(x, y, C))
begin
```

```
PlotPixel(x, y, C);FloodFill(P, x + 1, y, C);
    FloodFill(P, x, y + 1, C);FloodFill(P, x, y - 1, C);
     FloodFill(P, x - 1, y, C);
end ;
```

```
• drawbacks?
```
# **Flood Fill Drawbacks**

- pixels visited up to 4 times to check if already set
- need per-pixel flag indicating if set already
	- must clear for every polygon!

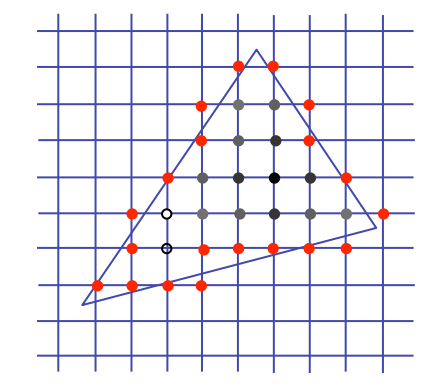

#### **Scanline Algorithms**

- scanline: a line of pixels in an image
	- set pixels inside polygon boundary along horizontal lines one pixel apart vertically

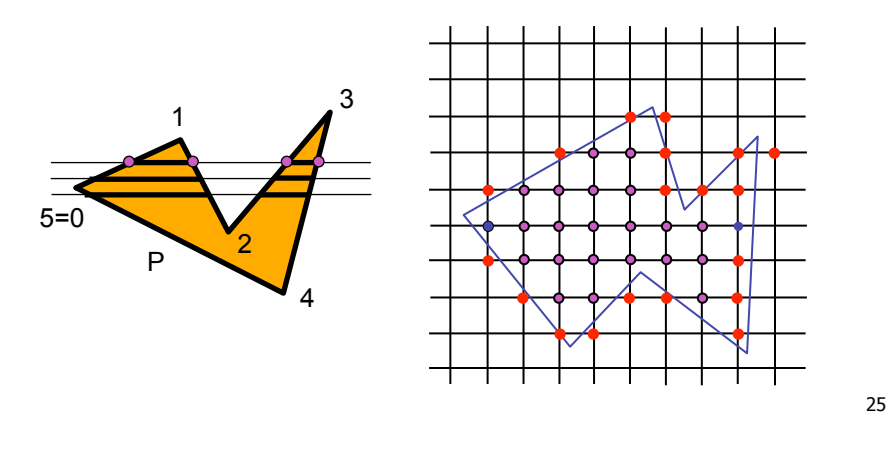

## **General Polygon Rasterization**

• how do we know whether given pixel on scanline is inside or outside polygon?

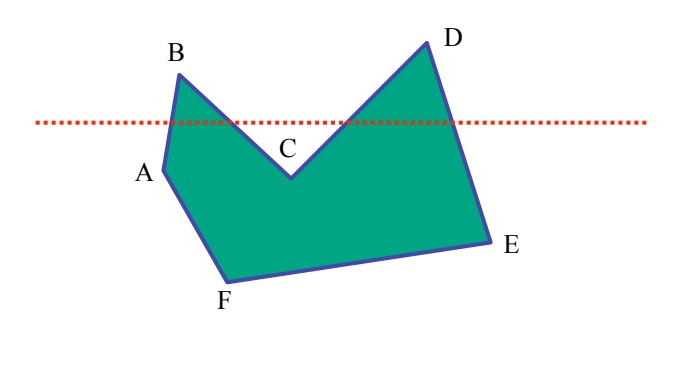

#### **General Polygon Rasterization**

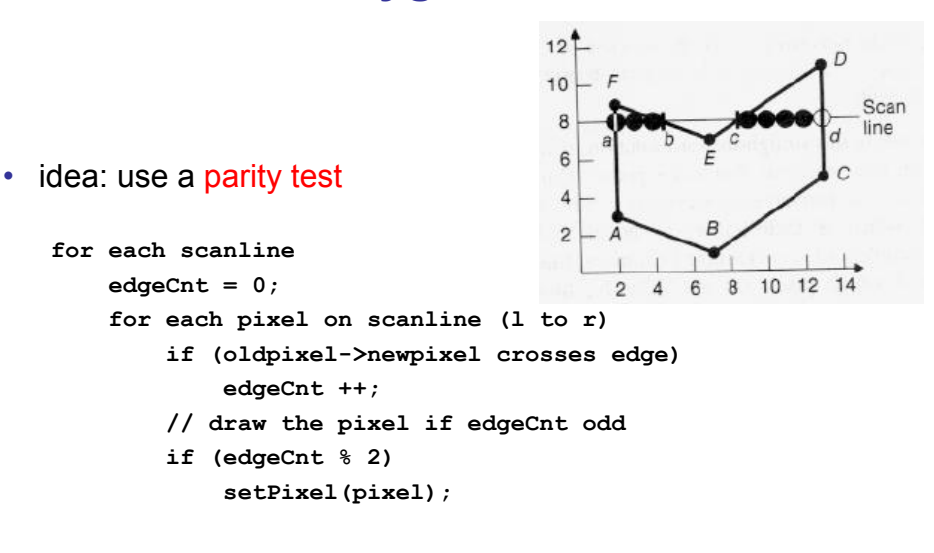

#### **Making It Fast: Bounding Box**

26

- smaller set of candidate pixels
	- loop over xmin, xmax and ymin,ymax instead of all x, all y

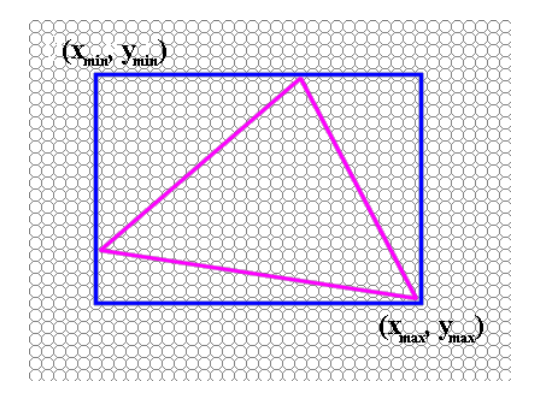

## **Triangle Rasterization Issues**

• moving slivers

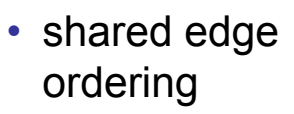

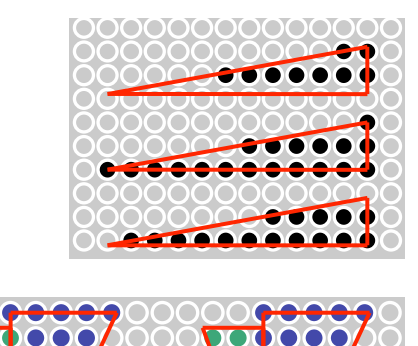

## **Triangle Rasterization Issues**

- *exactly which pixels should be lit?* 
	- pixels with centers inside triangle edges
- *what about pixels exactly on edge?*
	- draw them: order of triangles matters (it shouldn't)
	- don't draw them: gaps possible between triangles
- need a consistent (if arbitrary) rule
	- example: draw pixels on left or top edge, but not on right or bottom edge
	- example: check if triangle on same side of edge as offscreen point

29

#### **Interpolation During Scan Conversion**

•  $N_x, N_y, N_z$  surface normals • drawing pixels in polygon requires interpolating many values between vertices • r,g,b colour components • use for shading • z values • u,v texture coordinates • equivalent methods (for triangles) • bilinear interpolation • barycentric coordinates

## **Interpolation**

#### **Bilinear Interpolation**

- interpolate quantity along *L* and *R* edges, as a function of *y* 
	- then interpolate quantity as a function of *x*

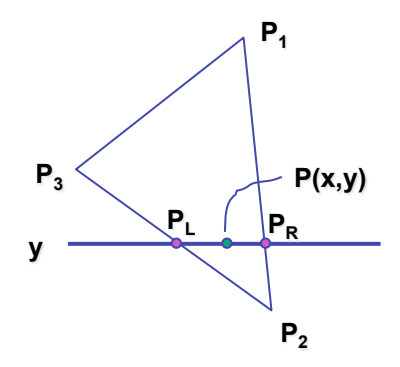

#### **Barycentric Coordinates**

33

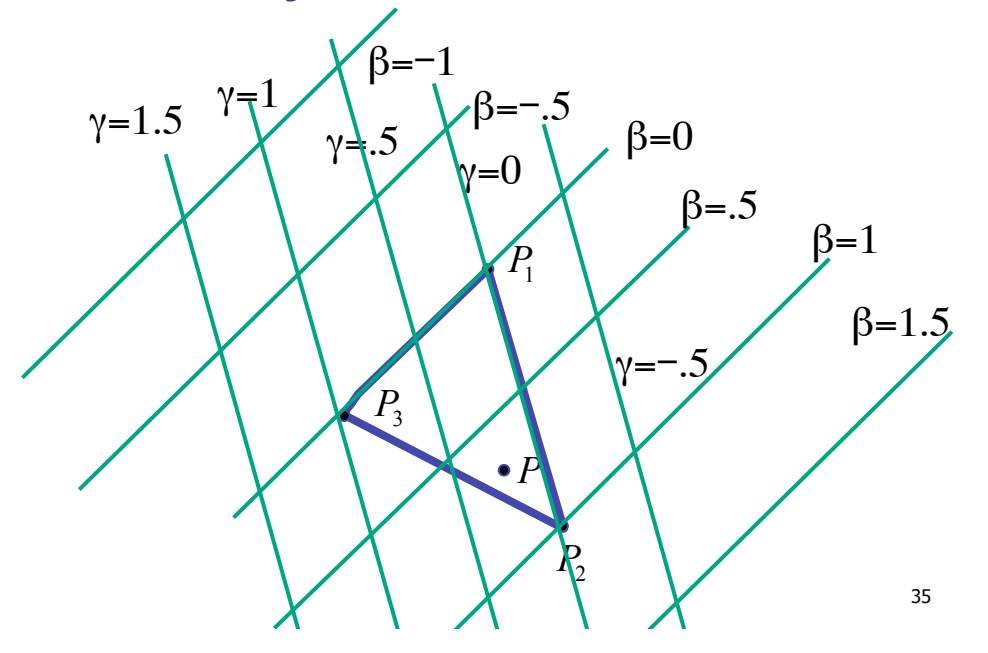

#### **Barycentric Coordinates**

- non-orthogonal coordinate system based on triangle itself
	- origin:  $P_1$ , basis vectors:  $(P_2-P_1)$  and  $(P_3-P_1)$

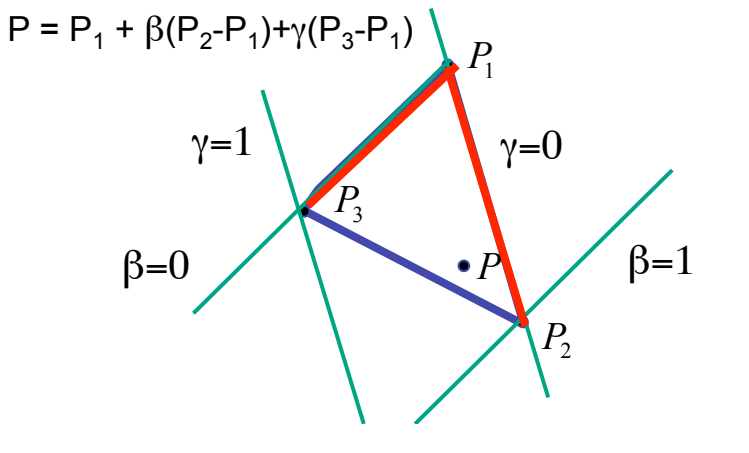

#### 34

#### **Barycentric Coordinates**

- non-orthogonal coordinate system based on triangle itself
	- origin:  $P_1$ , basis vectors:  $(P_2-P_1)$  and  $(P_3-P_1)$

P = P<sub>1</sub> + 
$$
\beta
$$
(P<sub>2</sub>-P<sub>1</sub>)+ $\gamma$ (P<sub>3</sub>-P<sub>1</sub>)  
\nP =  $(1-\beta-\gamma)P_1 + \beta P_2 + \gamma P_3$   
\nP =  $\alpha P_1 + \beta P_2 + \gamma P_3$   
\n $\alpha=0$ 

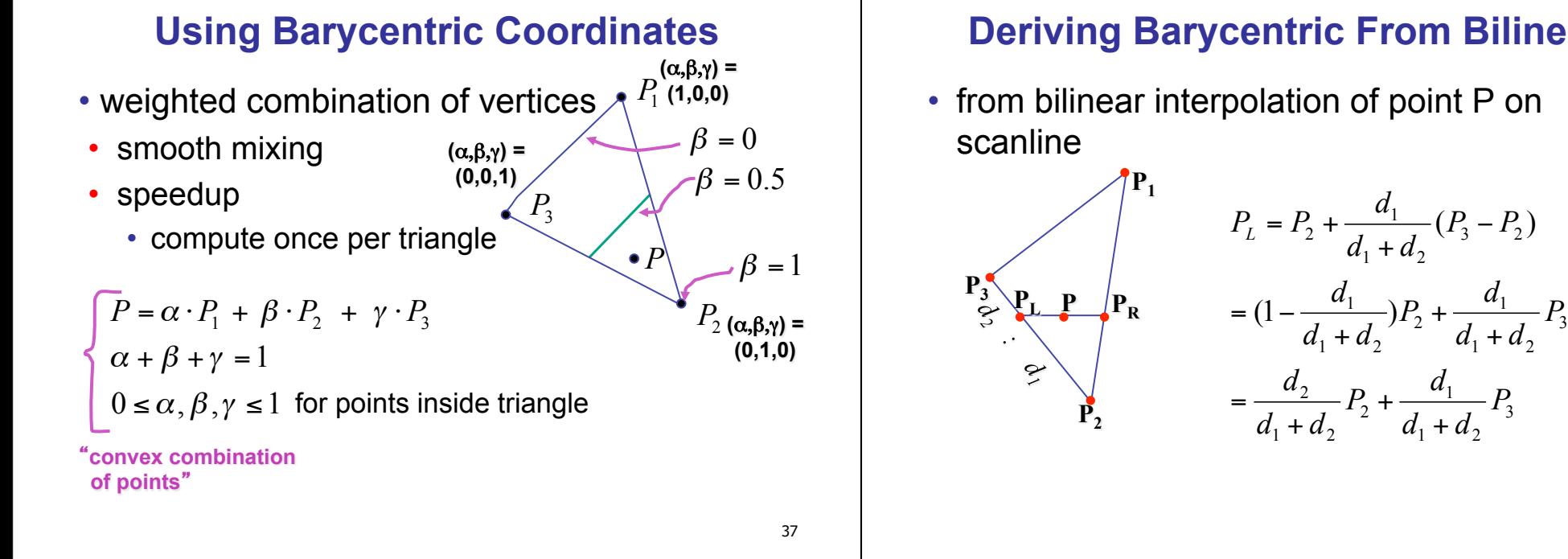

## **Deriving Barycentric From Bilineaer**

• similarly

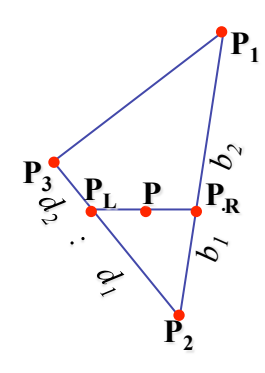

$$
P_R = P_2 + \frac{b_1}{b_1 + b_2} (P_1 - P_2)
$$
  
=  $(1 - \frac{b_1}{b_1 + b_2}) P_2 + \frac{b_1}{b_1 + b_2} P_1 =$   
=  $\frac{b_2}{b_1 + b_2} P_2 + \frac{b_1}{b_1 + b_2} P_1$ 

## **Deriving Barycentric From Bilinear**

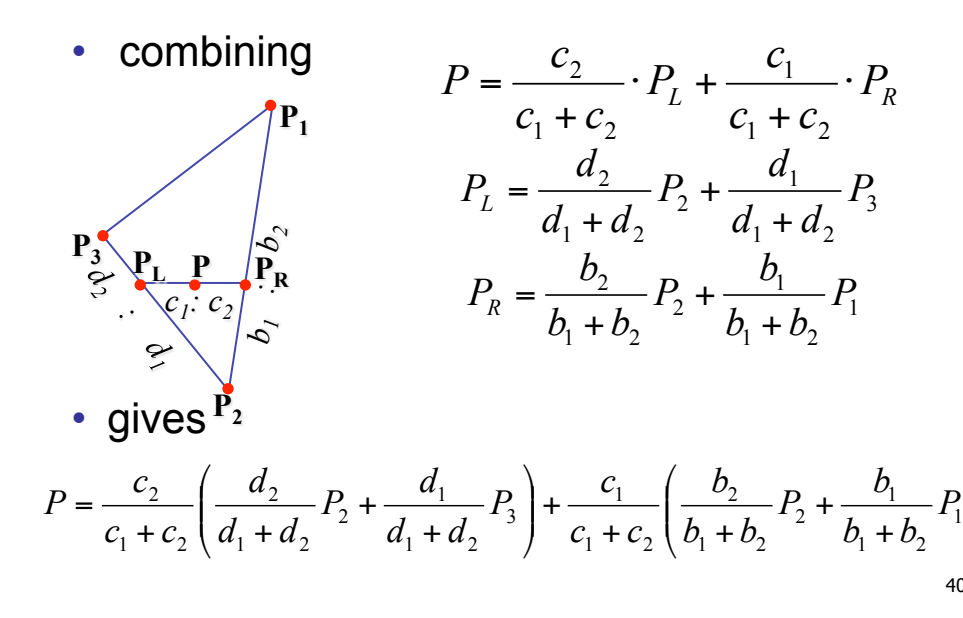

#### **Deriving Barycentric From Bilinear**

• from bilinear interpolation of point P on

38

40

 $\overline{\phantom{a}}$ Į

 $\backslash$ 

3

 $1$   $\tau$   $u_2$ 1

=

 $d_1 + d$ 

+

 $3 - 12$ 

 $1 + u_2$ 1

+

2

+

# **Deriving Barycentric From Bilinear**

• thus P = αP<sub>1</sub> + βP<sub>2</sub> + γP<sub>3</sub> with  
\n
$$
\alpha = \frac{c_1}{c_1 + c_2} \frac{b_1}{b_1 + b_2}
$$
\n• can verify barycentric properties  
\n
$$
\alpha + \beta + \gamma = 1, \qquad 0 \le \alpha, \beta, \gamma \le 1
$$
\n
$$
\alpha = \beta_1, \beta_2
$$
\n
$$
\gamma = \frac{c_2}{c_1 + c_2} \frac{d_1}{d_1 + d_2} + \frac{c_1}{c_1 + c_2} \frac{b_2}{b_1 + b_2}
$$
\n
$$
\alpha = A_{P1} A_{P2} + A_{P3}
$$
\n
$$
\alpha = A_{P1} A_{P2} + A_{P3}
$$
\n
$$
\gamma = A_{P3} A_{P4}
$$
\n
$$
\alpha = A_{P1} A_{P2} + A_{P3}
$$
\n
$$
\gamma = A_{P3} A_{P4}
$$
\n
$$
\alpha = A_{P1} A_{P2} + A_{P3}
$$
\n
$$
\gamma = A_{P3} A_{P4}
$$
\n
$$
\alpha = A_{P1} A_{P2} + A_{P3}
$$
\n
$$
\gamma = A_{P3} A_{P4}
$$
\n
$$
\alpha = A_{P1} A_{P2}
$$
\n
$$
\gamma = A_{P3} A_{P4}
$$
\n
$$
\alpha = A_{P1} A_{P2}
$$
\n
$$
\gamma = A_{P3} A_{P4}
$$
\n
$$
\alpha = A_{P1} A_{P2}
$$
\n
$$
\gamma = A_{P3} A_{P4}
$$
\n
$$
\alpha = A_{P1} A_{P2}
$$
\n
$$
\gamma = A_{P3} A_{P4}
$$
\n
$$
\alpha = A_{P1} A_{P2}
$$
\n
$$
\gamma = A_{P3} A_{P4}
$$
\n
$$
\alpha = A_{P1} A_{P2}
$$
\n
$$
\gamma = A_{P3} A_{P4}
$$
\n
$$
\alpha = A_{P1} A_{P2}
$$
\n
$$
\gamma = A_{P3} A_{P4}
$$
\n
$$
\alpha = A_{P1} A_{P2}
$$
\n
$$
\gamma =
$$

42

**(0,1,0)** 

**Computing Barycentric Coordinates**